## Process for Entering Grant/Project Statement information in TRACS, Prior to Submitting the Formal Application in GrantSolutions

(Note: This process may work for mandatory financial assistance programs administered by the Office of Conservation Investment, such as Wildlife Restoration, Sport Fish Restoration, and State Wildlife Grants.)

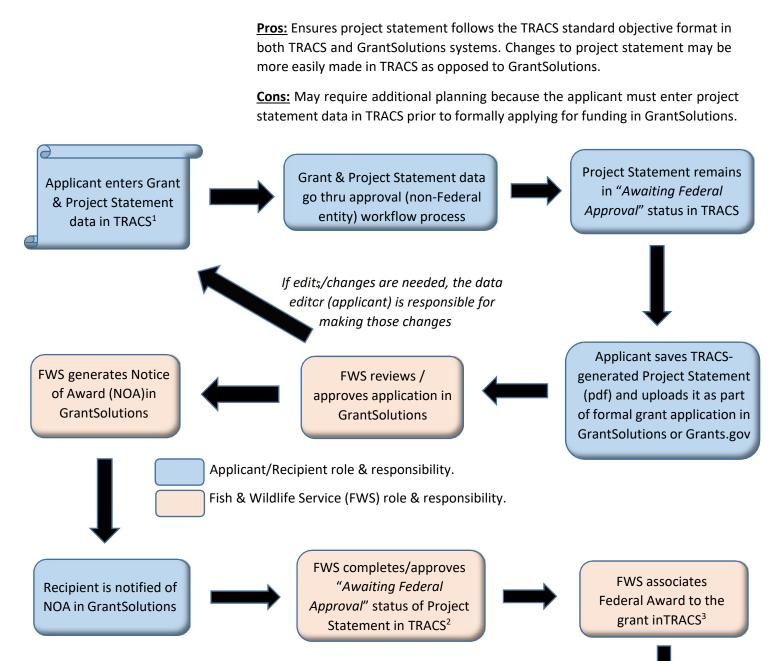

<sup>1</sup> The Office of Conservation Investment has adopted the use of Standard Objectives that <u>must</u> be used for all grants in TRACS. If your application uses alternative objectives, youwill be unable to enter those objectives in TRACS. <sup>2</sup> Formal grant approval occurs in GrantSolutions, not TRACS. Approval here is simply Federal concurrence that the project statement entered in TRACS matches the official approved project statement in GrantSolutions. Project statements approved under grants in GrantSolutions should be identical to the project statements approved by both the non-Federal and Federal approvals in TRACS. <sup>3</sup> TRACS does not obligate funding to approved grants. Federal funds are obligated to awards during the approval process in GrantSolutions.

Recipient is able to enter facility/real property records and performance reporting data associated with accomplishments of the grant award